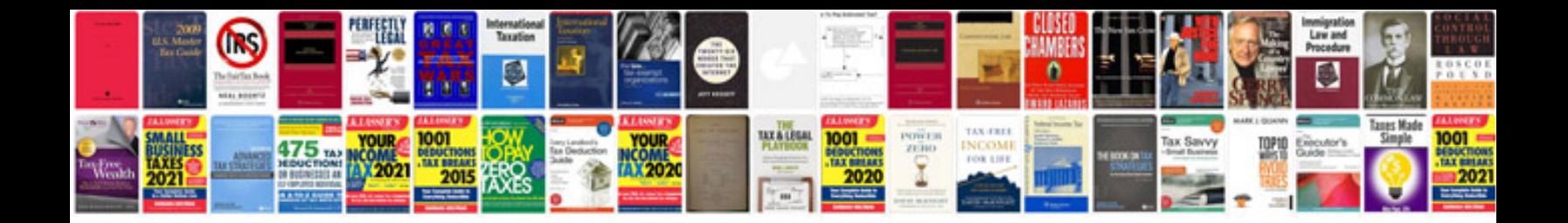

**Knoppix manual**

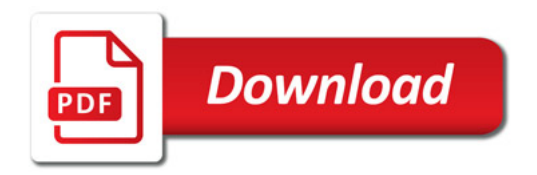

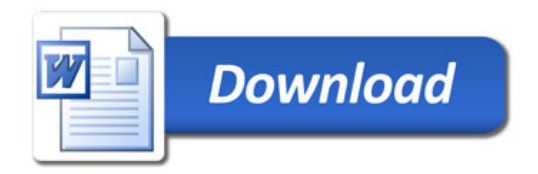